### Entrada e Saída

- · Tipos e Características de Dispositivos
- Dispositivos, Interfaces com CPU e com Sist Operacional
	- ∗ Modelo de dispositivo
	- ∗ Espa¸cos de endere¸camento e hierarquia de barramentos
	- \* Modos de acesso por programa, interrupção, ADM
	- ∗ E/S e hierarquia de memória
- Arquitetura do Sistema de E/S
- Desempenho e projeto
- Discos

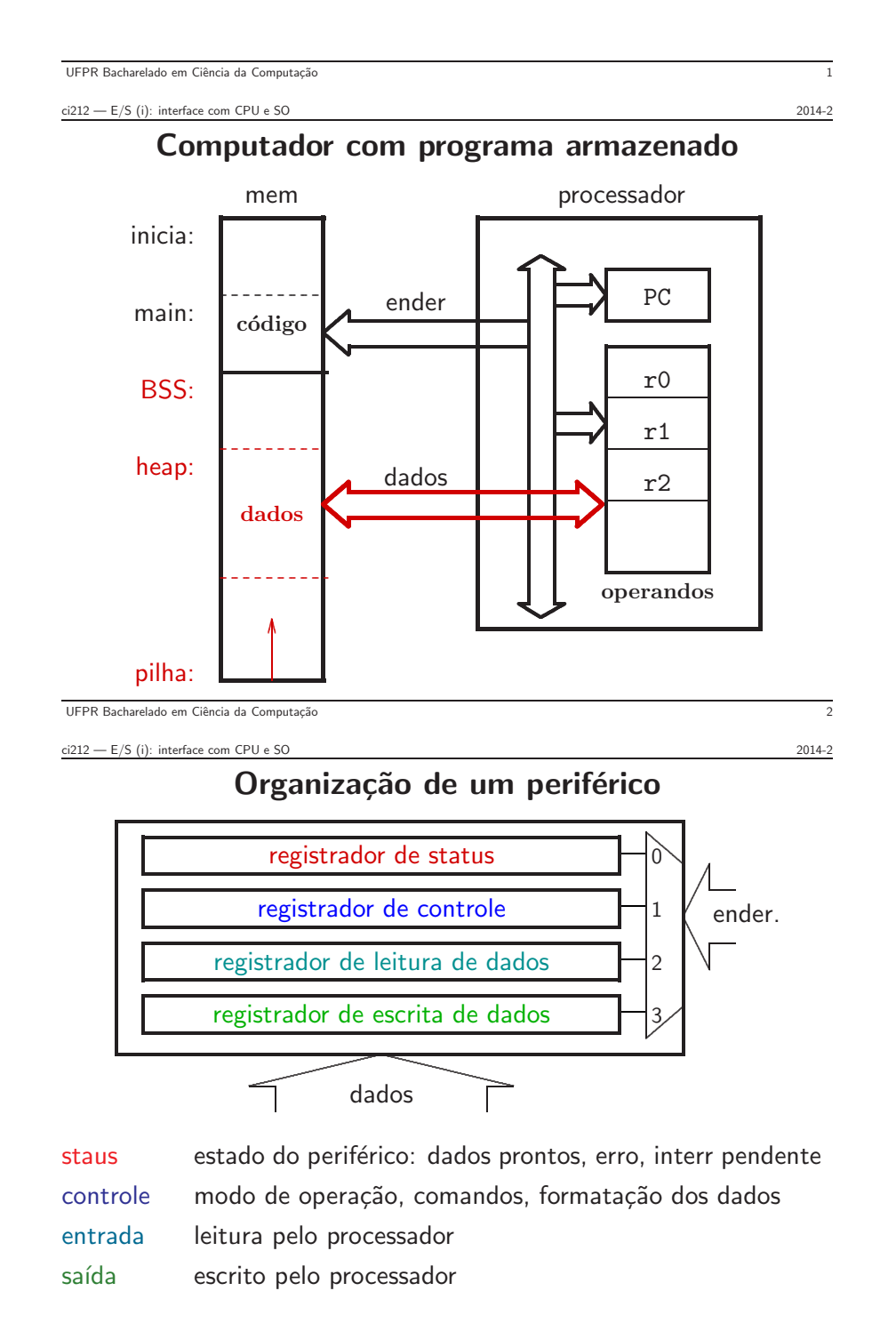

#### Organização de um periférico (ii)

```
typedef struct Perif \{ \quad \mathbb{N} \text{ model}o de periférico
    int status ;
    int controle ;
    char leit ;
    char escr ;
 } Perif;
Perif.controle = MODO_DE_OPERACAO ;
Perif.escr = c ; \# envia um caracter
 // recebe bloco de caracteres do periférico
 for (i=0; i < TAM; i++) {
    while (Perif.status != PRONTO) \{ \}; \# busy wait
    recebidos[i] = Perif.leit;
 }
UFPR Bacharelado em Ciência da Computação
```
 $\text{ci212} - \text{E/S}$  (i): interface com CPU e SO 2014-2

### Espaços de Endereçamento (i)

Periféricos mapeados em espaço disjunto (Intel x86) sinal do barramento indica se referência é  $E/S$  ou memória necessita instruções especiais para efetuar operações de E/S operações de E/S com instruções específicas in e out

Periféricos mapeados como memória faixa do espaço de endereçamento reservada para  $E/S$ endereço diferencia E/S de memória operações de E/S com instruções 'comuns' lw e sw

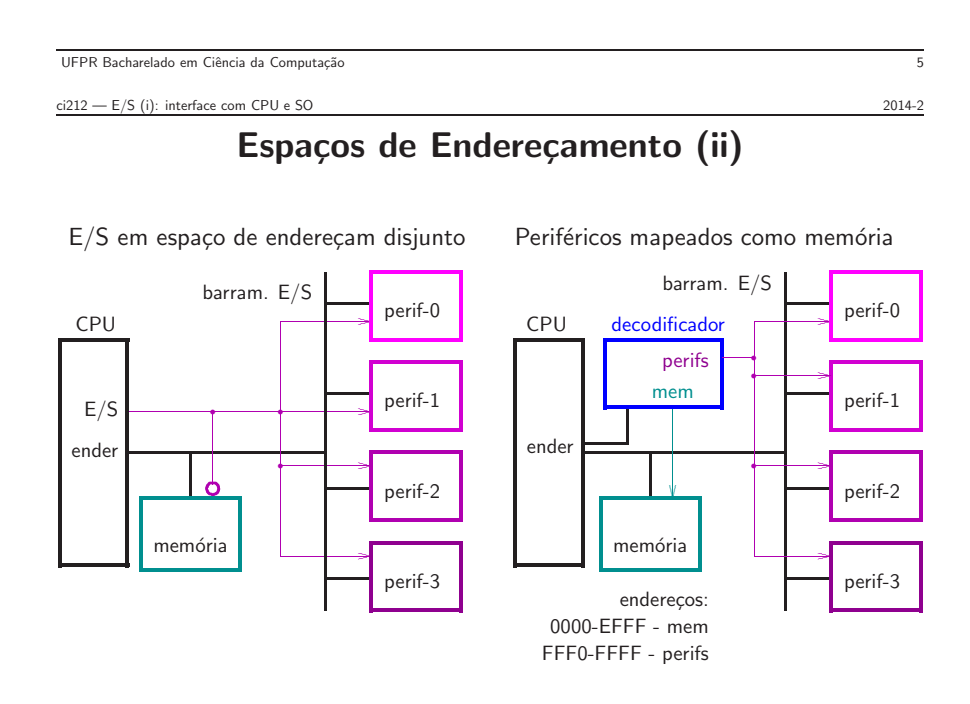

#### Classes de Periféricos

- Lentos e Preguiçosos:
	- ∗ teclado 10 caracteres por segundo
	- ∗ mouse 30 caracteres por segundo
- R´apidos e Gulosos:
	- $*$  disco rígido 512 bytes em 0.1ms ( $\approx$ 4 Mbytes/s)
	- ∗ interface de rede r´apida 1 Mbytes em 0.1ms (≈100 Mbytes/s)
	- ∗ controlador de v´ıdeo 30 Kbytes em 1ms (≈30 Mbytes/s)

Tratamento diferente para as duas classes:

periféricos lentos podem esperar;

periféricos rápidos devem ser prontamente atendidos;

tratamento de grandes volumes é mais complexo

que o de caracteres individuais + detalhes em SO

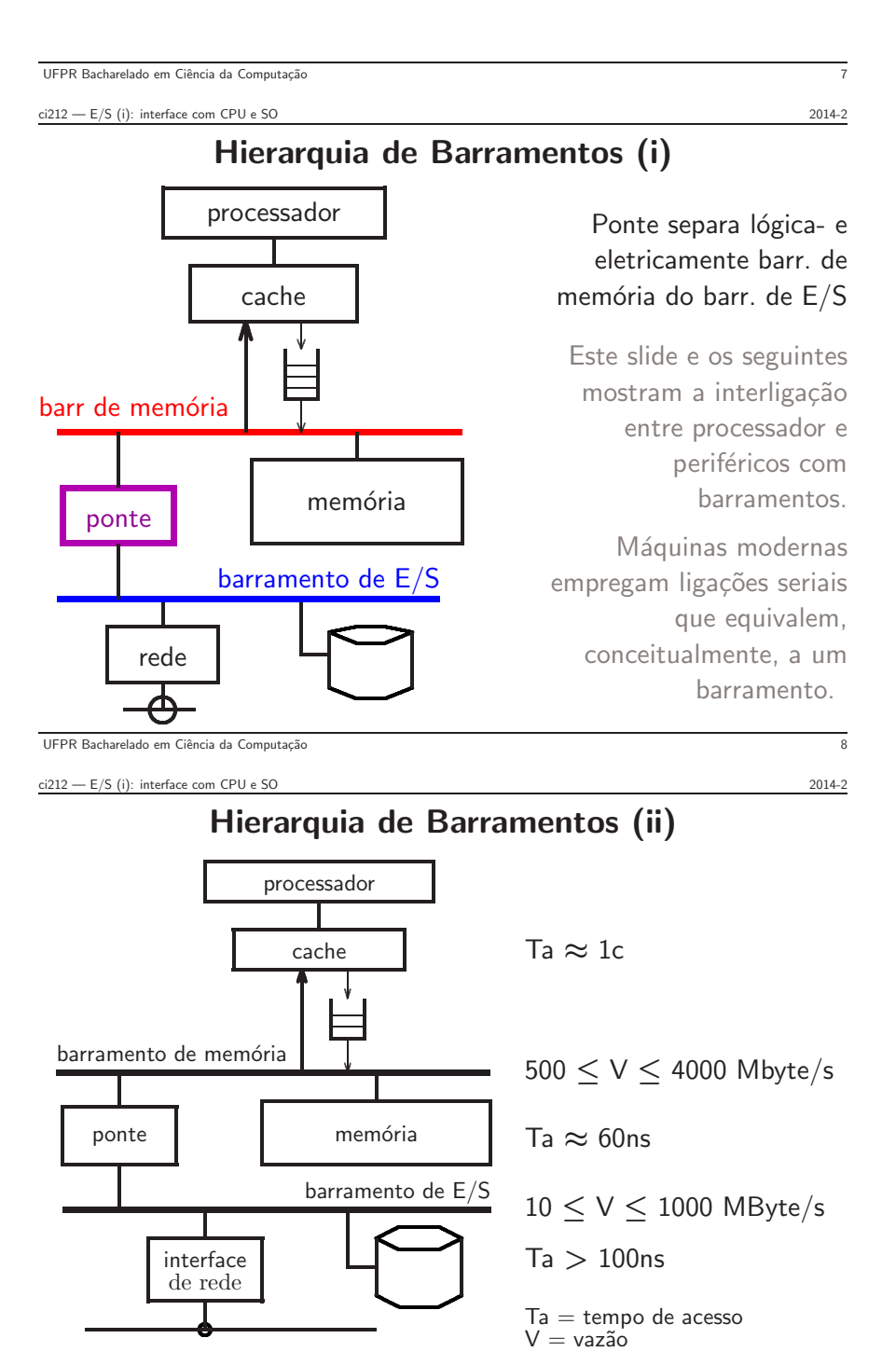

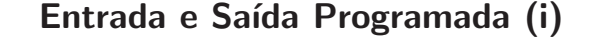

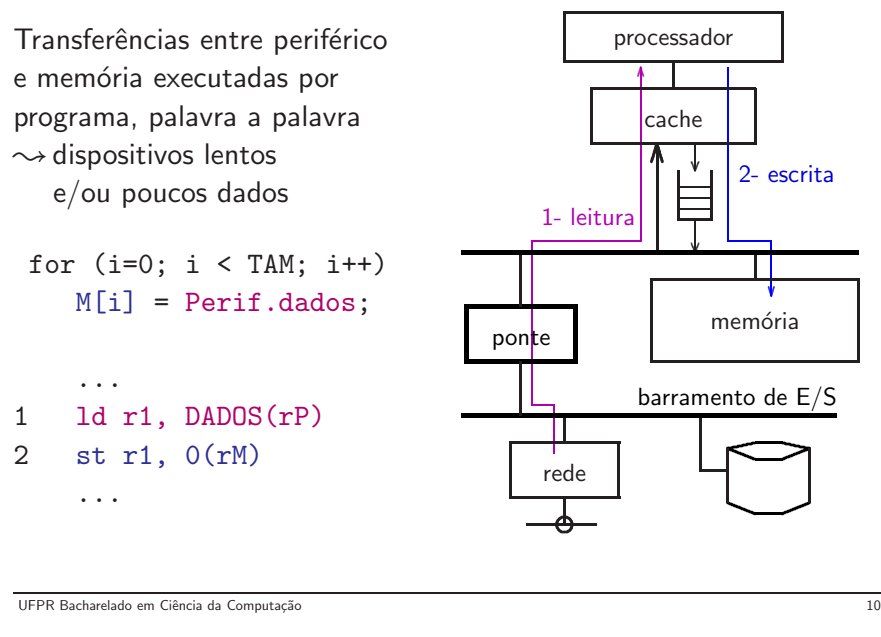

 $ci212 - E/S$  (i): interface com CPU e SO 2014-2

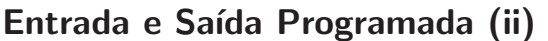

```
Eficiente para mensagens pequenas
espera ocupada \rightarrow processador não faz trabalho útil,
                  só efetua cópias entre periféricos e memória
for (i=0; i < TAM; i++) {
    while (Perif.status != PRONTO)
        \{\ \}; // busy wait
    M[i] = Perif.dados;
 }
```
UFPR Bacharelado em Ciência da Computação 11

 $ci212$  – E/S (i): interface com CPU e SO 2014-2

- · Periférico endereçado como E/S
	- ⊳ recepção: periférico→ memória leituras na velocidade do barramento de E/S escritas na velocidade da memória (fila de escrita cheia)

Eficiência de E/S Programada

 $\triangleright$  transmissão: memória→ periférico leituras na velocidade da memória (faltas na cache) escritas na velocidade do barramento de E/S

### • Periférico enderecado como memória

- ⊳ acessos desviam cache: referências na velocidade da memória
- ⊳ acessos através da cache: após ler registradores do periférico, invalidar bloco na cache (consistência com memória)
- $\bullet$  Geralmente, acessos de E/S desviam a cache por problemas de consistência entre o conteúdo dos registradores de status e as cópias na cache que são caducas

# E/S por Interrupção (i)

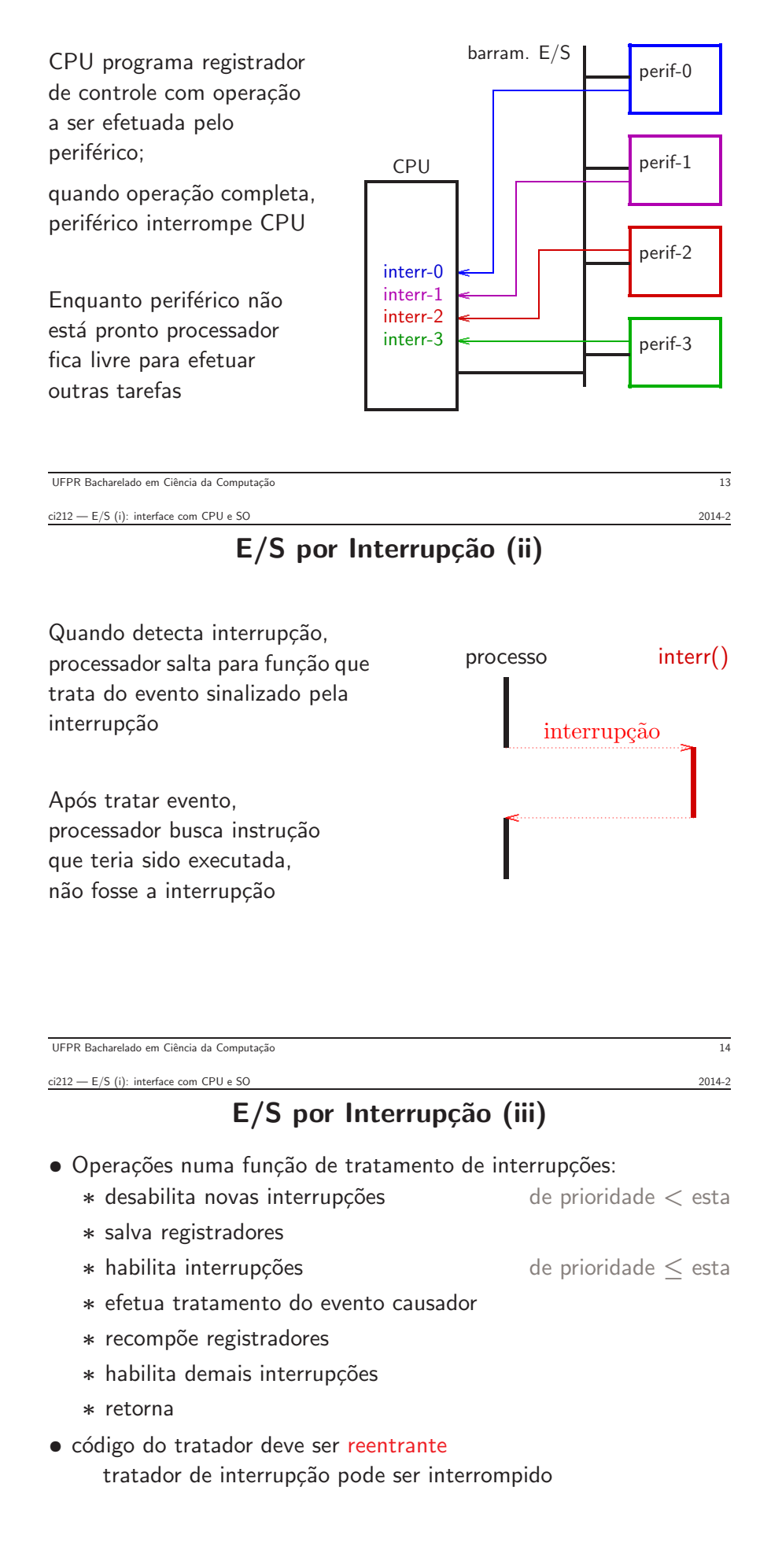

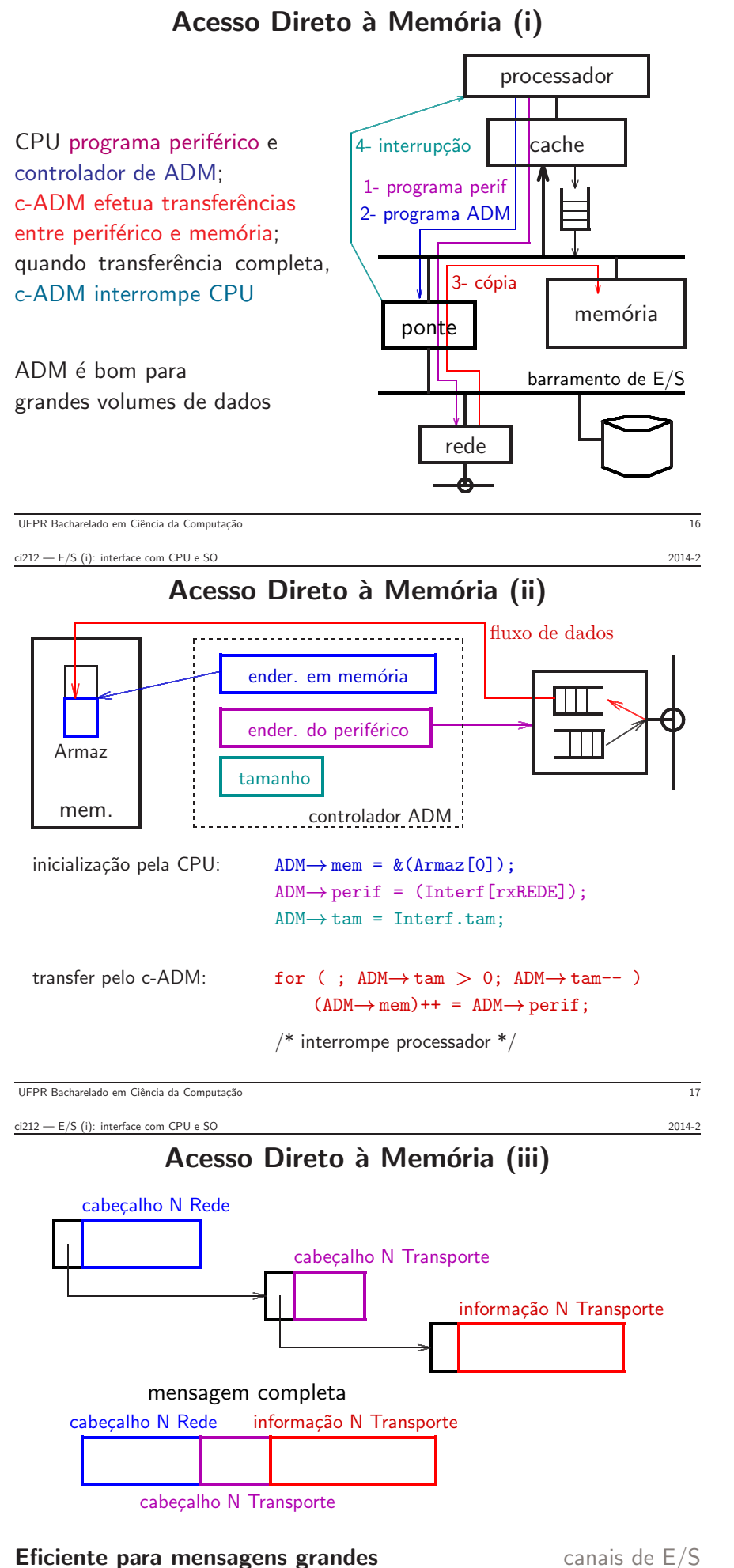

Se controlador de ADM suporta dispersão e coleta, scatter-gather porções de msgns distribuídas por vários armazenadores

## revisão: E/S e Computação

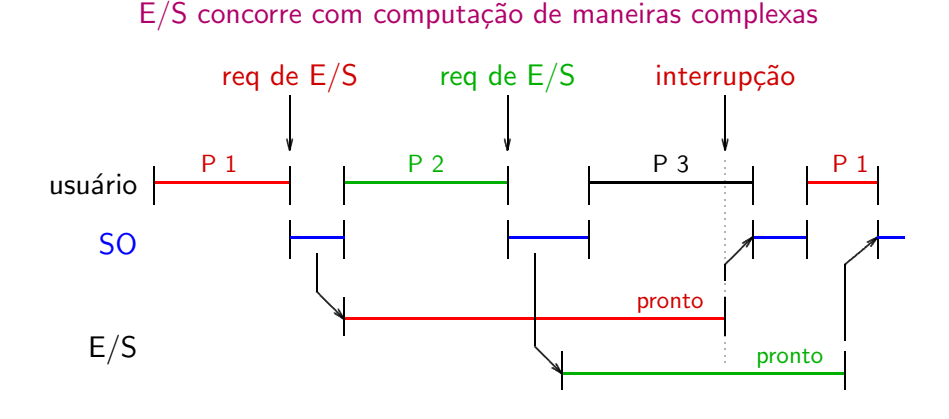

$$
\mathcal{T}_{\text{tarefa}} = \mathcal{T}_{\text{cpu}} + \mathcal{T}_{\text{E/S}} - \mathcal{T}_{\text{concorr}}
$$

UFPR Bacharelado em Ciência da Computação 19

 $\text{ci212} - \text{E/S}$  (i): interface com CPU e SO 2014-2

Desempenho de Caches e E/S

- Operações de E/S são:
	- ∗ movimenta¸c˜ao entre perif´ericos e mem´oria
	- ∗ modificação e/ou inspeção simples (checksum)
	- ∗ efetuadas em modo supervisor (pelo Sistema Operacional)
- Operações de E/S tem pouca localidade:
	- ∗ cópias e movimentação de dados
	- \* escalonamento de processos (interrupções, threads)
	- ∗ envolvimento do SO em cada operação de E/S

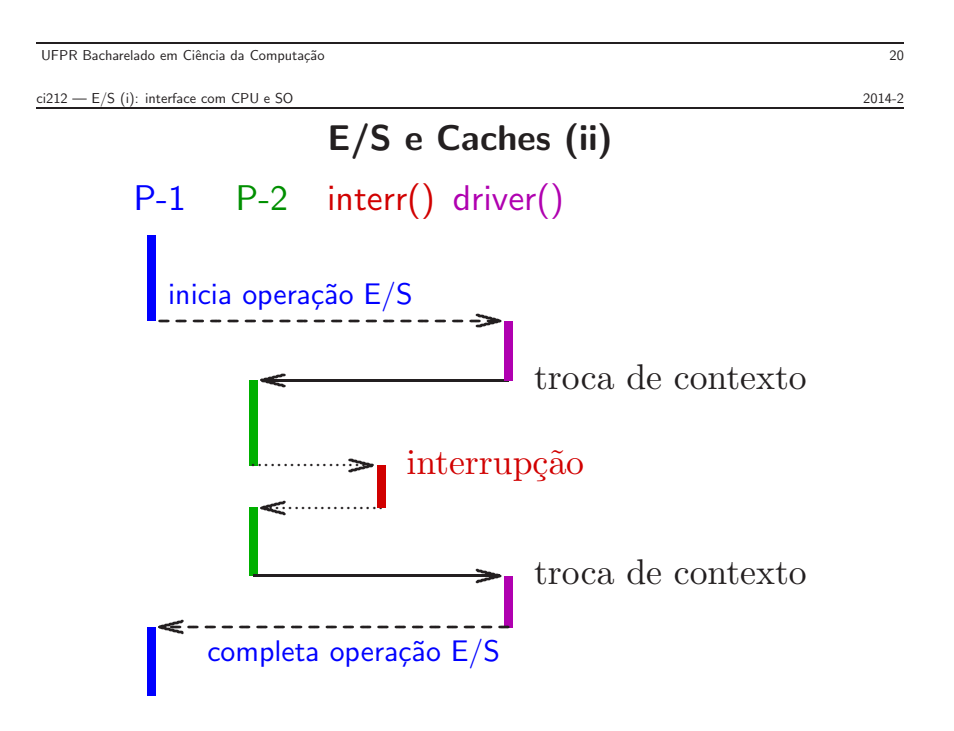

## E/S e Caches (iii)

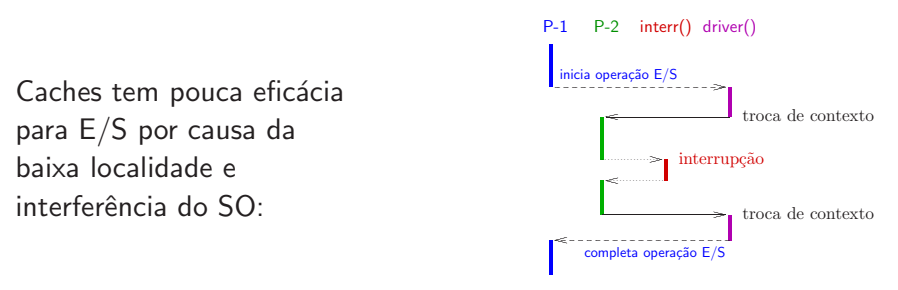

- interrupções causam poluição (expurgam blocos úteis)
- · escalonamento do processador causa poluição
- c´opias enchem fila de escrita e bloqueiam processador
- $\bullet$  troca de contexto invalida conteúdo da cache
- operações nas filas de dispositivos causam re-escalonamento

 $\text{ci212} - \text{E/S}$  (i): interface com CPU e SO 2014-2 UFPR Bacharelado em Ciência da Computação 22

# resumo – Sistemas de E/S

- $\tau_{\text{tarefa}} = \tau_{\text{cpu}} + \tau_{\text{ES}} \tau_{\text{concorr}}$
- Hierarquia de barramentos desempenho desemp(CPU-cache) ≫ desemp(cache-mem) ≫ desemp(E/S)
- $\bullet$  Espaço de endereçamento: como memória vs como E/S
- Processamento de E/S
	- ∗ por programa
	- ∗ por interrup¸c˜ao
	- ∗ acesso direto a mem´oria
	- ∗ canais de E/S (c-ADM program´aveis)

UFPR Bacharelado em Ciência da Computação 23